# Calisto 3200/5200 Schnurgebundener Lautsprecher

Bedienungsanleitung

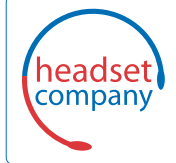

C+HC Computer + Headset Company GmbH Die Headset Spezialisten

Borsteler Chaussee 51 | 22453 Hamburg | Tel.: (040) 500 580 20 www.comhead.de

### Inhalt

[Überblick](#page-2-0) **3** [Konferenzlautsprecher anschließen](#page-3-0) **4** [Tägliche Benutzung](#page-4-0) **5** [Ein-/Ausschalten](#page-4-0) **5** [Annehmen und Beenden von Anrufen](#page-4-0) **5** [Stummschalten/Beenden der Stummschaltung](#page-4-0) **5** [Lautstärke](#page-4-0) **5** [Musik](#page-4-0) **5** [Support](#page-5-0) **6**

## <span id="page-2-0"></span>Überblick

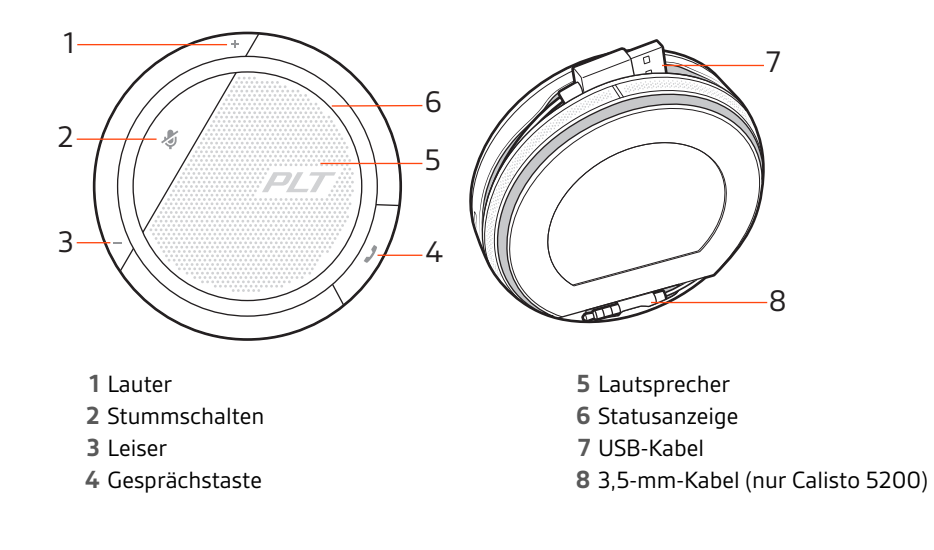

### <span id="page-3-0"></span>Konferenzlautsprecher anschließen

Schließen Sie den Konferenzlautsprecher mit dem USB-Kabel an Ihren Computer an. Schließen Sie den Konferenzlautsprecher mit dem 3,5-mm-Kabel (nur Calisto 5200) an Ihr Tablet oder Mobiltelefon an. Verwenden Sie den Konferenzlautsprecher, um Musik abzuspielen oder Konferenzgespräche zu führen.

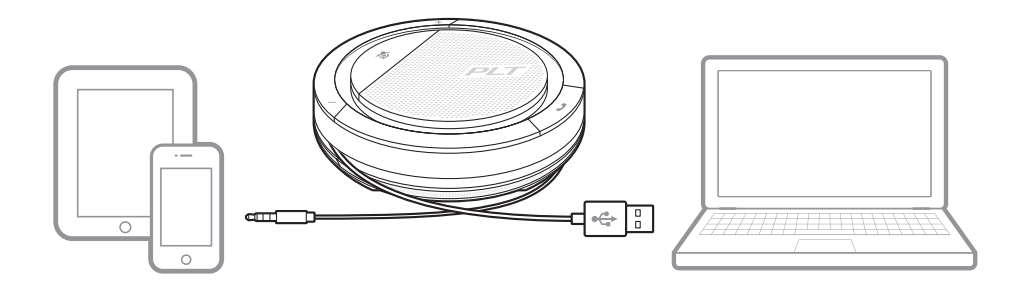

#### <span id="page-4-0"></span>Tägliche Benutzung

#### Ein-/Ausschalten

**Schließen Sie das USB-Kabel an Ihren Computer an.** Die Leuchtanzeige am Konferenzlautsprecher leuchtet weiß, solange die Verbindung mit der Stromversorgung bestehen bleibt.

**Schließen Sie das 3,5-mm-Kabel an Ihr Tablet oder Ihr mobiles Gerät an.**

**HINWEIS** *Die Tabelle bezieht sich nur auf das Modell Calisto 5200, der Calisto 3200 hat keinen Akku.*

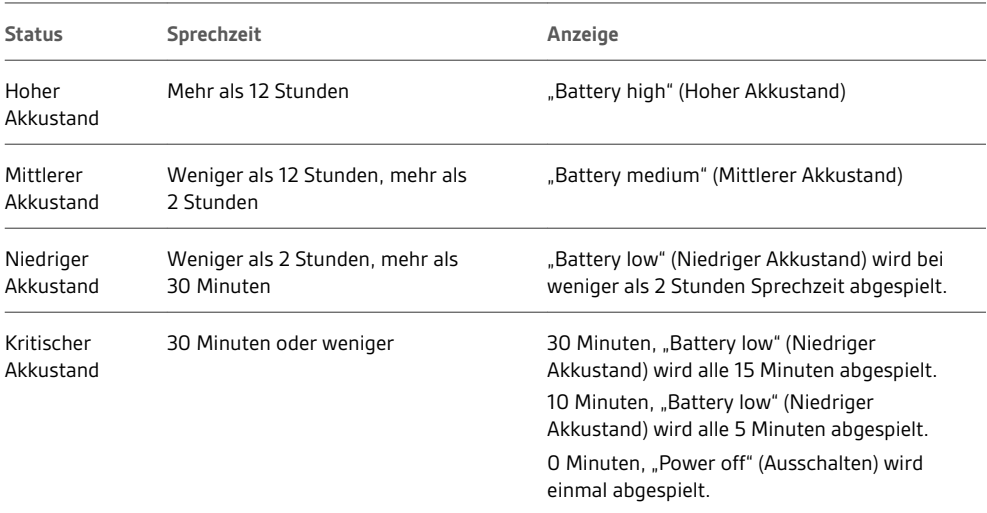

**Wichtig:** Wenn der Konferenzlautsprecher sich beim Anschließen nicht automatisch einschaltet, halten Sie die Gesprächs- und Stummschalttaste 4 Sekunden gedrückt, um den Konferenzlautsprecher manuell einzuschalten. Halten Sie die Tasten erneut gedrückt, um das Gerät abzuschalten.

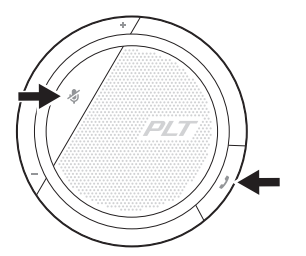

Durch kurzes Drücken auf die Gesprächstaste können Sie Anrufe annehmen oder beenden.

Ein kurzer Druck auf die Stummschalttaste aktiviert/deaktiviert die Stummschaltung der Mikrofone.

Lautstärke

Drücken Sie die Lautstärketasten (+/-), um die gewünschte Lautstärke einzustellen.

Für mehr Musikgenuss mit dem 3,5-mm-Anschluss (nur Calisto 5200) setzen Sie den Konferenzlautsprecher in den Musikmodus, indem Sie die Stummschalttaste 4 Sekunden gedrückt halten. Schalten Sie den Musikmodus vor dem Tätigen oder Annehmen von Anrufen aus, indem Sie die Stummschalttaste 4 Sekunden gedrückt halten.

von Anrufen Stummschalten/Beenden der Stummschaltung

Annehmen und Beenden

Musik

#### <span id="page-5-0"></span>Support

#### **BENÖTIGEN SIE WEITERE HILFE?**

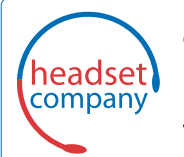

### C+HC Computer + Headset Company GmbH<br>Die Headset Spezialisten

Borsteler Chaussee 51 | 22453 Hamburg | Tel.: (040) 500 580 20 www.comhead.de

© 2018 Plantronics, Inc. Bluetooth ist eine eingetragene Marke von Bluetooth SIG, Inc. und jede Verwendung von Plantronics, Inc. findet unter Lizenz statt. Alle Markennamen sind Eigentum ihrer jeweiligen Besitzer.

212877-04 (09.18)

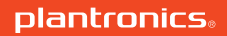